Manually Update Malwarebytes Rules
>>CLICK HERE<<<</p>

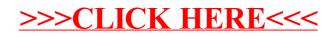